## **QUESTION 81**

How would an administrator monitor/capture traffic on the managementinterface of the Palo Alto Networks NGFW?

- A. Use the debug dataplane packet-diag set capture stage firewall file command.
- B. Enable all four stages of traffic capture (TX, RX, DROP, Firewall).
- C. Use the debug dataplane packet-diag set capture stage management file command.
- D. Use the tcpdump command.

## **Correct Answer:** D

### **Explanation:**

https://live.paloaltonetworks.com/t5/Learning-Articles/How-to-Run-a-Packet-Capture/ta-p/62390

## **QUESTION 82**

Which three authentication services can administrator use to authenticate admins into the Palo Alto Networks NGFW without defining a corresponding admin account on the local firewall? (Choose three.)

- A. Kerberos
- B. PAP
- C. SAML
- D. TACACS+
- E. RADIUS
- F. LDAP

## **Correct Answer:** DEF

## **QUESTION 83**

If a template stack is assigned to a device and the stack includes three templates with overlapping settings, which settings are published to the device when the template stack is pushed?

- A. The settings assigned to the template that is on top of thestack.
- B. The administrator will be promoted to choose the settings for that chosen firewall.
- C. All the settings configured in all templates.
- D. Depending on the firewall location, Panorama decides with settings to send.

## **Correct Answer:** B

### **Explanation:**

https://www.paloaltonetworks.com/documentation/80/panorama/panorama\_adminguide/managefirewalls/manage-templates-and-template-stacks/configure-a-template-stack

## **QUESTION 84**

Which three options are supported in HA Lite? (Choose three.)

- A. Virtual link
- B. Active/passive deployment
- C. Synchronization of IPsec security associations
- D. Configuration synchronization
- E. Sessionsynchronization

**[PCNSE Exam Dumps PCNSE PDF Dumps PCNSE VCE Dumps PCNSE Q&As](http://www.ensurepass.com/PCNSE.html)** 

**[https://www.ensurepass.com/PCNSE.html](http://www.ensurepass.com/PCNSE.html)**

## **Correct Answer:** BCD

### **Explanation:**

https://www.paloaltonetworks.com/documentation/80/pan-os/web-interface-help/device/devicehigh-availability/ha-lite

## **QUESTION 85**

During the packet flow process, which two processes are performed in application identification? (Choose two.)

- A. Pattern based application identification
- B. Application override policy match
- C. Application changed from content inspection
- D. Session application identified.

### **Correct Answer:** BD

### **QUESTION 86**

Which method does an administrator use to integrate all non-native MFA platforms in PAN-OS® software?

- A. Okta
- B. DUO
- C. RADIUS
- D. PingID

### **Correct Answer:** C

#### **QUESTION 87**

What is exchanged through the HA2 link?

### A. hello heartbeats

- B. User-ID information
- C. sessionsynchronization
- D. HA state information

### **Correct Answer:** C

#### **Explanation:**

https://www.paloaltonetworks.com/documentation/71/pan-os/pan-os/high-availability/ha-links-andbackup-links

### **QUESTION 88**

An administrator just submitted a newlyfound piece of spyware for WildFire analysis. The spyware passively monitors behavior without the user's knowledge. What is the expected verdict from WildFire?

- A. Gray ware
- B. Malware
- C. Spyware

**[PCNSE Exam Dumps PCNSE PDF Dumps PCNSE VCE Dumps PCNSE Q&As](http://www.ensurepass.com/PCNSE.html)  [https://www.ensurepass.com/PCNSE.html](http://www.ensurepass.com/PCNSE.html)**

D. Phishing

**Correct Answer:** A

### **QUESTION 89**

If the firewall has the link monitoringconfiguration, what will cause a failover?

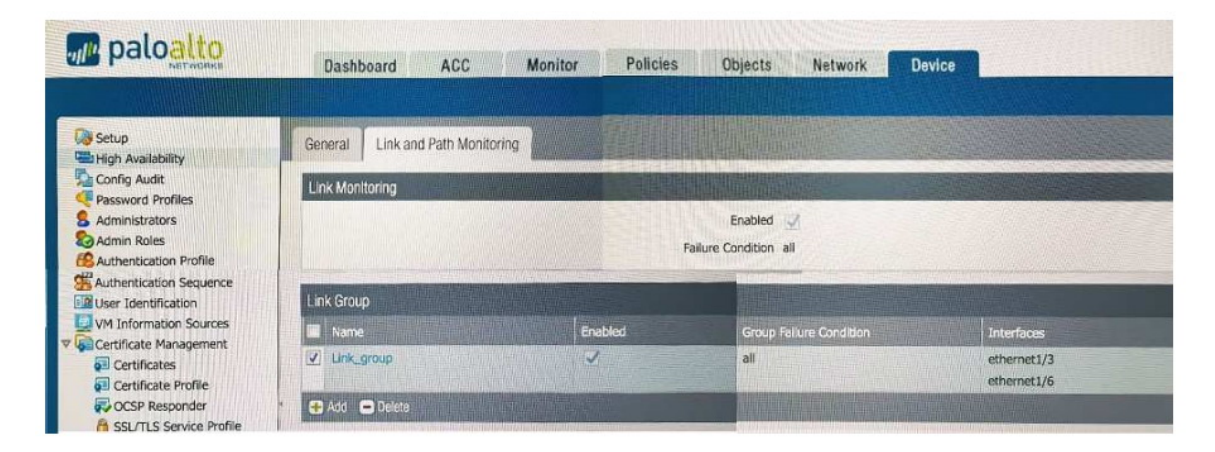

- A. ethernet1/3 and ethernet1/6 going down
- B. ethernet1/3 going down
- C. ethernet1/3 or Ethernet1/6 going down
- D. ethernet1/6 going down

## **Correct Answer:** A

### **QUESTION 90**

View the GlobalProtect configuration screen capture. What is the purpose of this configuration?

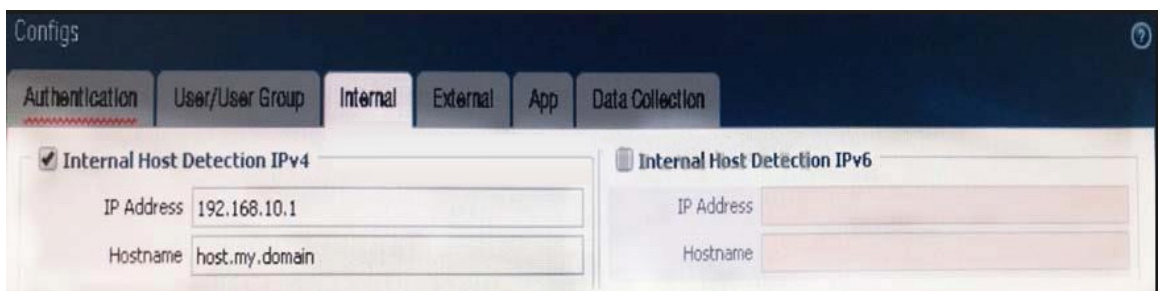

- A. It configures the tunnel address of all internal clients to an IP address range starting at 192.168.10.1.
- B. It forces an internal client to connect to an internal gateway at IP address 192.168.10.1.
- C. It enables a client to perform a reverse DNS lookup on 192.168.10.1 to detect that it is an internal client.
- D. It forces the firewall to perform a dynamic DNS update, which adds the internal gateway's hostname and IP address to the DNS server.

## **Correct Answer:** C

**[PCNSE Exam Dumps PCNSE PDF Dumps PCNSE VCE Dumps PCNSE Q&As](http://www.ensurepass.com/PCNSE.html)  [https://www.ensurepass.com/PCNSE.html](http://www.ensurepass.com/PCNSE.html)**

### **Explanation:**

https://www.paloaltonetworks.com/documentation/80/globalprotect/globalprotect-adminguide/globalprotect-portals/define-the-globalprotect-client-authentication-configurations/definethe-globalprotect-agent-configurations

## **QUESTION 91**

An administrator encountered problems with inbound decryption.Which option should the administrator investigate as part of triage?

- A. Security policy rule allowing SSL to the target server
- B. Firewall connectivity to a CRL
- C. Root certificate imported into the firewall with "Trust" enabled
- D. Importation of a certificatefrom an HSM

## **Correct Answer:** A

### **Explanation:**

https://www.paloaltonetworks.com/documentation/80/pan-os/pan-os/decryption/configure-sslinbound-inspection

### **QUESTION 92**

A user's traffic traversing a Palo Alto Networks NGFW sometimes can reach http://www.company.com. At other times the session times out. The NGFW has been configured with a PBF rule that the user's traffic matches when it goes to http://www.company.com. How can the firewall be configured automatically disable the PBF rule if the next hop goes down?

- A. Create and add a Monitor Profile with an action of Wait Recover in the PBF rule in question:.
- B. Create and add a Monitor Profile with an action of Fail Over in the PBF rule in question:.
- C. Enable and configure a Link Monitoring Profile for the external interface of the firewall.
- D. Configure path monitoring for the next hop gateway on the default routein the virtual router.

### **Correct Answer:** C

### **QUESTION 93**

Where can an administrator see both the management plane and data plane CPU utilization in the WebUI?

- A. System log
- B. CPU Utilization widget
- C. Resources widget
- D. System Utilization log

### **Correct Answer:** C

### **QUESTION 94**

What are the differences between using a service versus using an application for Security Policy match?

- A. Use of a "service" enables the firewall to take action after enough packets allow for App-ID identification
- B. Use of a "service" enables the firewall to take immediate action with the first observed packet based on port numbers Use ofan "application" allows the firewall to take action after enough

**[PCNSE Exam Dumps PCNSE PDF Dumps PCNSE VCE Dumps PCNSE Q&As](http://www.ensurepass.com/PCNSE.html)** 

**[https://www.ensurepass.com/PCNSE.html](http://www.ensurepass.com/PCNSE.html)**

packets allow for App-ID identification regardless of the portsbeing used.

- C. There are no differences between "service" or "application" Use of an "application" simplifies configuration by allowing use ofa friendly application name instead of port numbers.
- D. Use of a "service" enables the firewall to take immediate action with thefirst observed packet based on port numbers. Use ofan "application" allows the firewall to take immediate action it the port being used is a member of the application standardport list

## **Correct Answer:** B

## **QUESTION 95**

Refer to the exhibit. Which will be the egress interface if the traffic's ingress interface is ethernet 1/7 sourcing from 192.168.111.3 and to the destination 10.46.41.113?

## 

admin@Lab33-111-PA-3060(active)>show routing fib

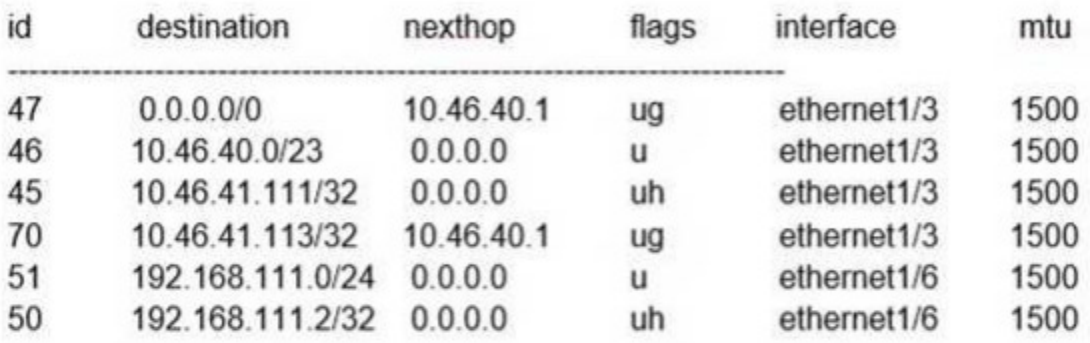

admin@Lab33-111-PA-3060(active)>show virtual-wire all

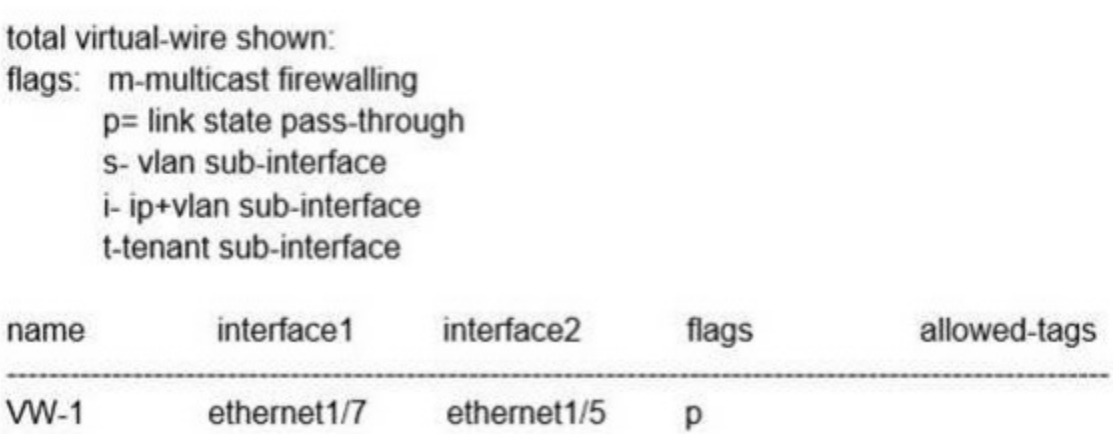

**[PCNSE Exam Dumps PCNSE PDF Dumps PCNSE VCE Dumps PCNSE Q&As](http://www.ensurepass.com/PCNSE.html)  [https://www.ensurepass.com/PCNSE.html](http://www.ensurepass.com/PCNSE.html)**